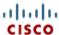

## **Support Case Manager**

Support Case Manager (SCM) lets you open, view, and update your Cisco support cases from one location.

## **Landing Page**

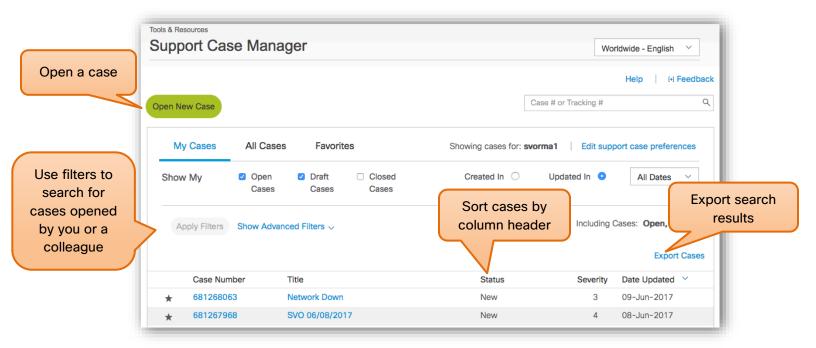

Step 1: Open a Case

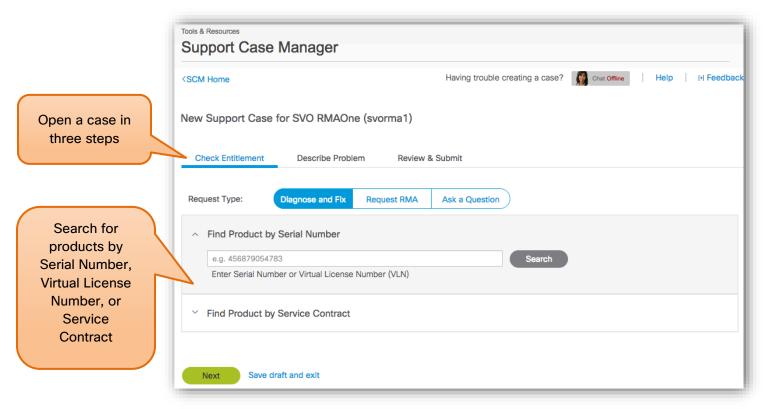

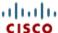

## Step 1.1: Search for Products by Service Contract

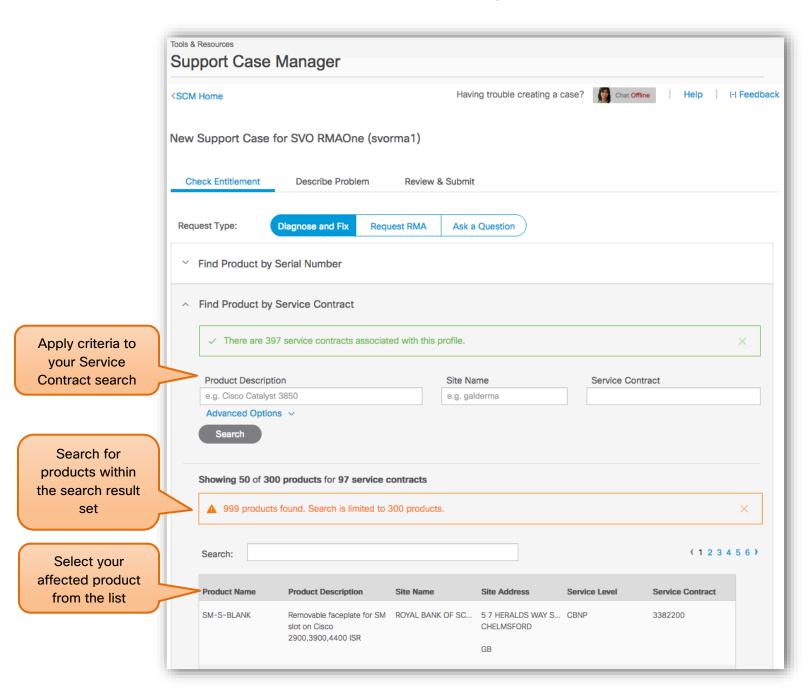

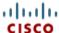

Step 2: Describe Case Details

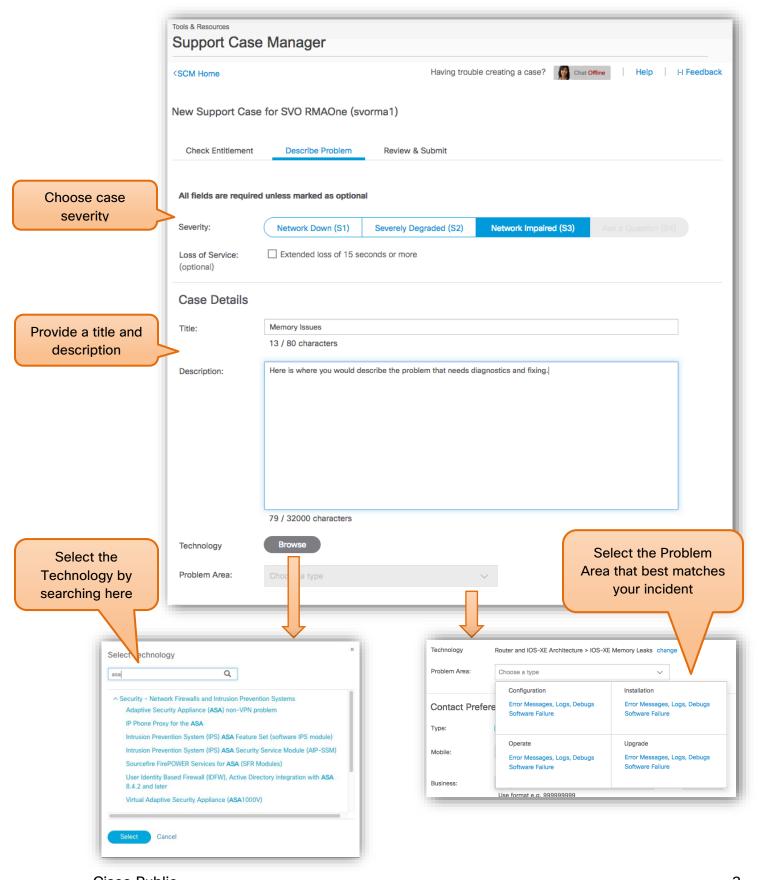

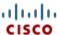

Step 2.1: Contact Preferences

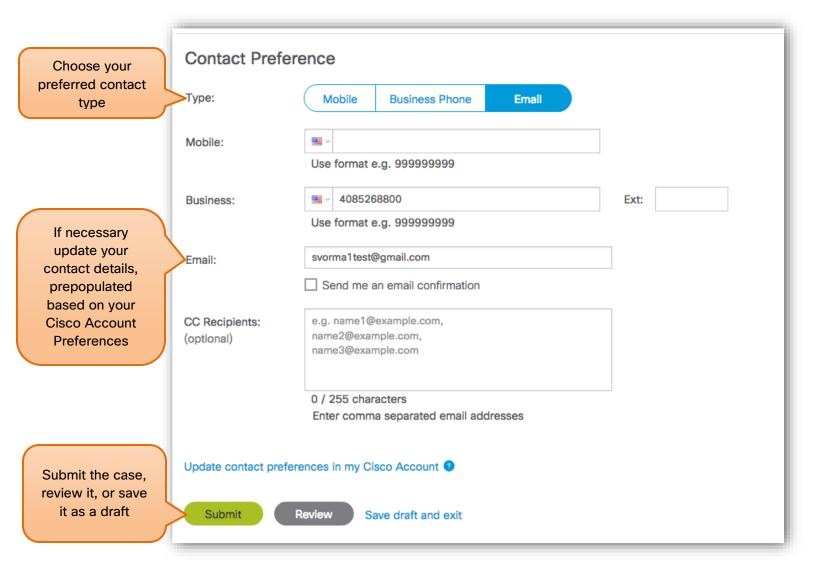

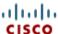

## Step 3: Case Opened

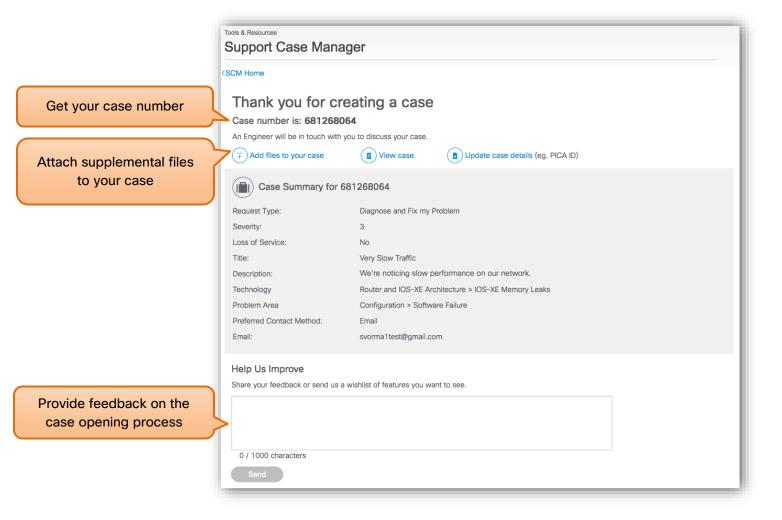